# Package 'SensusR'

October 12, 2022

<span id="page-0-0"></span>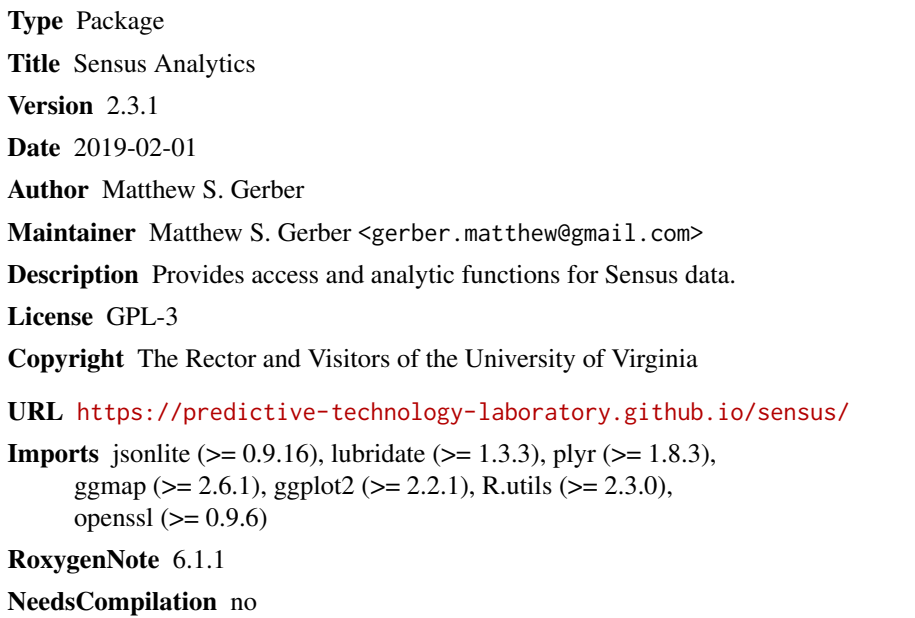

Repository CRAN

Date/Publication 2019-02-01 18:03:27 UTC

# R topics documented:

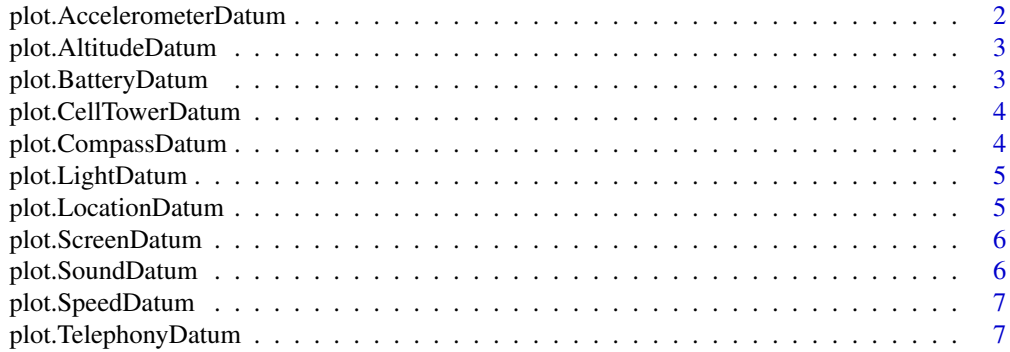

<span id="page-1-0"></span>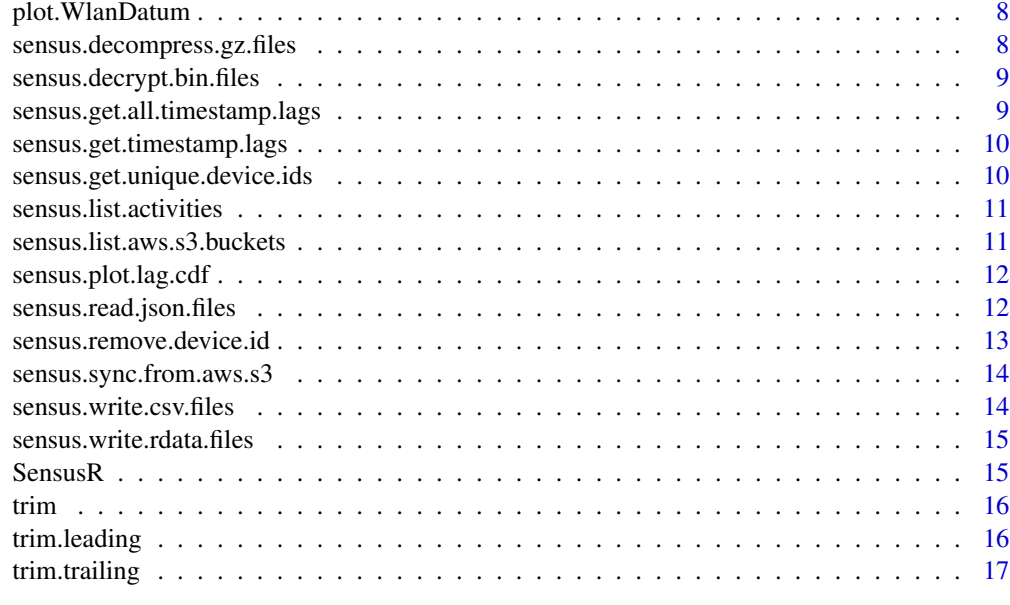

#### **Index** 2008 **[18](#page-17-0)**

plot.AccelerometerDatum

*Plot accelerometer data.*

# Description

Plot accelerometer data.

# Usage

## S3 method for class 'AccelerometerDatum'  $plot(x, pch = "." , type = "l", ...)$ 

# Arguments

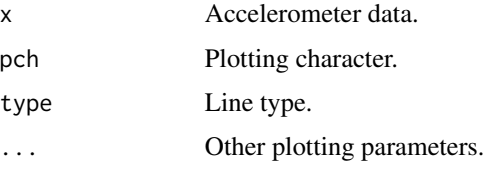

# Value

<span id="page-2-0"></span>plot.AltitudeDatum *Plot altitude data.*

# Description

Plot altitude data.

# Usage

## S3 method for class 'AltitudeDatum'  $plot(x, pch = "." , type = "l", ...)$ 

# Arguments

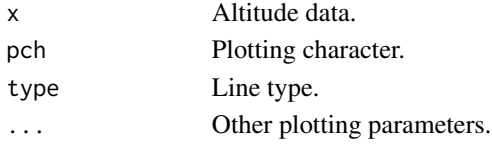

# Value

None

plot.BatteryDatum *Plot battery data.*

# Description

Plot battery data.

# Usage

```
## S3 method for class 'BatteryDatum'
plot(x, pch = "." , type = "l",main = "Battery", ...)
```
#### Arguments

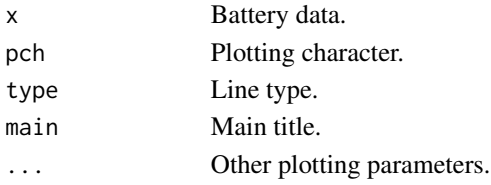

#### Value

<span id="page-3-0"></span>plot.CellTowerDatum *Plot cell tower data.*

# Description

Plot cell tower data.

#### Usage

## S3 method for class 'CellTowerDatum'  $plot(x, \ldots)$ 

# Arguments

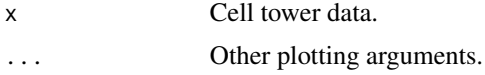

# Value

None

plot.CompassDatum *Plot compass data.*

# Description

Plot compass data.

#### Usage

## S3 method for class 'CompassDatum' plot(x, pch = ".", type = "l", ...)

#### Arguments

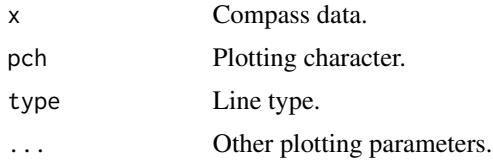

#### Value

<span id="page-4-0"></span>plot.LightDatum *Plot light data.*

# Description

Plot light data.

# Usage

## S3 method for class 'LightDatum' plot(x, pch = ".", type =  $"1", ...$ )

#### Arguments

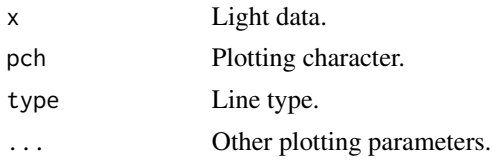

# Value

None

plot.LocationDatum *Plot location data.*

# Description

Plot location data.

#### Usage

## S3 method for class 'LocationDatum'  $plot(x, \ldots)$ 

# Arguments

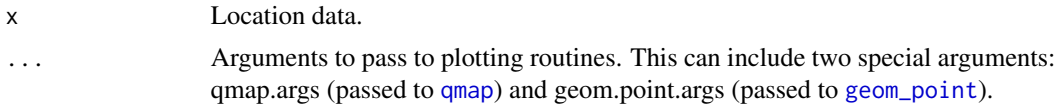

## Value

<span id="page-5-0"></span>plot.ScreenDatum *Plot screen data.*

# Description

Plot screen data.

# Usage

## S3 method for class 'ScreenDatum'  $plot(x, \ldots)$ 

# Arguments

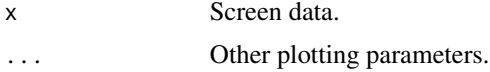

# Value

None

plot.SoundDatum *Plot sound data.*

# Description

Plot sound data.

#### Usage

## S3 method for class 'SoundDatum'  $plot(x, pch = "."", type = "l", ...)$ 

#### Arguments

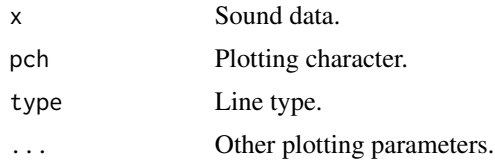

#### Value

<span id="page-6-0"></span>plot.SpeedDatum *Plot speed data.*

#### Description

Plot speed data.

#### Usage

## S3 method for class 'SpeedDatum' plot(x, pch = ".", type = "l", ...)

# Arguments

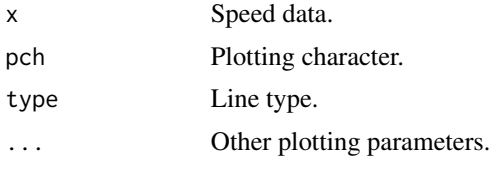

# Value

None

plot.TelephonyDatum *Plot telephony data.*

# Description

Plot telephony data.

#### Usage

```
## S3 method for class 'TelephonyDatum'
plot(x, ...)
```
#### Arguments

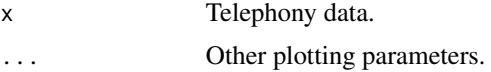

#### Value

<span id="page-7-0"></span>plot.WlanDatum *Plot WLAN data.*

#### Description

Plot WLAN data.

#### Usage

## S3 method for class 'WlanDatum'  $plot(x, \ldots)$ 

# Arguments

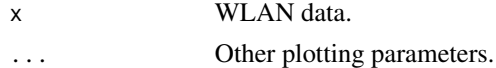

#### Value

None

```
sensus.decompress.gz.files
```
*Decompresses JSON files downloaded from AWS S3.*

# Description

Decompresses JSON files downloaded from AWS S3.

# Usage

```
sensus.decompress.gz.files(local.path, skip = TRUE, overwrite = FALSE,
  remove = FALSE)
```
#### Arguments

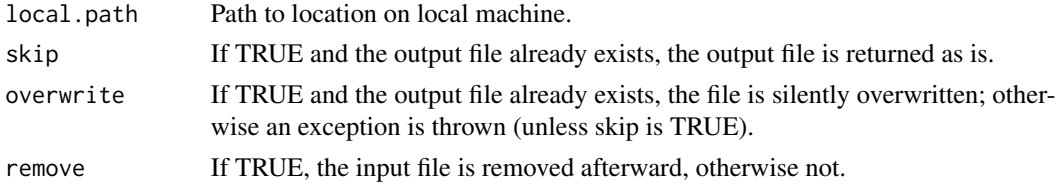

# Value

<span id="page-8-0"></span>sensus.decrypt.bin.files

*Decrypts Sensus .bin files that were encrypted using asymmetric public/private key encryption.*

#### Description

Decrypts Sensus .bin files that were encrypted using asymmetric public/private key encryption.

#### Usage

```
sensus.decrypt.bin.files(data.path, is.directory = TRUE,
 recursive = TRUE, rsa.private.key.path,
 rsa.private.key.password = askpass, replace.files = FALSE)
```
#### Arguments

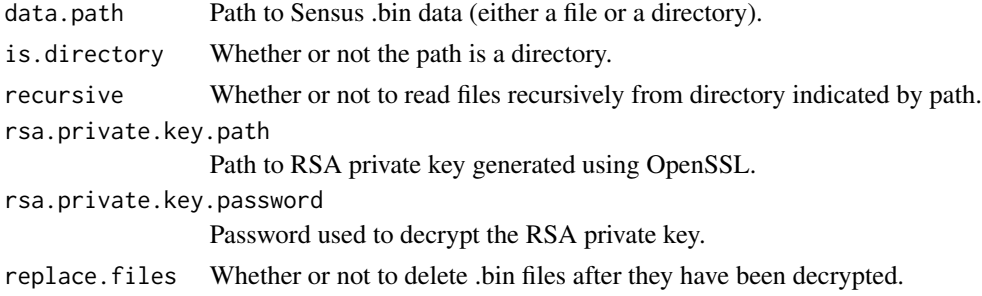

# Value

None

sensus.get.all.timestamp.lags

*Get timestamp lags for a Sensus data frame.*

#### Description

Get timestamp lags for a Sensus data frame.

#### Usage

sensus.get.all.timestamp.lags(data)

#### Arguments

data Data to plot lags for (e.g., the result of sensus.read.json.files).

# <span id="page-9-0"></span>Value

List of lags organized by datum type.

sensus.get.timestamp.lags

*Get timestamp lags for a Sensus datum.*

#### Description

Get timestamp lags for a Sensus datum.

### Usage

sensus.get.timestamp.lags(datum)

#### Arguments

datum Data to plot lags for (e.g., the result of sensus.read.json.files).

#### Value

List of lags.

sensus.get.unique.device.ids *Gets unique device IDs within a dataset.*

#### Description

Gets unique device IDs within a dataset.

#### Usage

sensus.get.unique.device.ids(data)

#### Arguments

data Data to write, as read using [sensus.read.json.files](#page-11-1).

#### Value

Unique device IDs within the data.

<span id="page-10-0"></span>sensus.list.activities

*Lists activities in a given phase and state.*

#### Description

Lists activities in a given phase and state.

#### Usage

```
sensus.list.activities(data, phase = "Starting", state = "Active")
```
#### Arguments

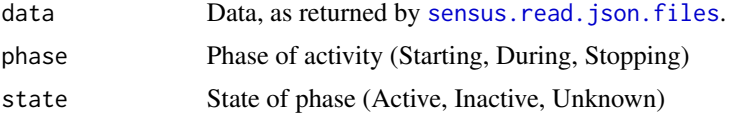

#### Value

None

sensus.list.aws.s3.buckets *Lists S3 buckets.*

# Description

Lists S3 buckets.

#### Usage

```
sensus.list.aws.s3.buckets(profile = "default",
  aws.path = "/usr/local/bin/aws")
```
#### Arguments

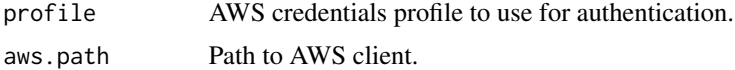

#### Value

<span id="page-11-0"></span>sensus.plot.lag.cdf *Plot the CDF of inter-reading time lags.*

#### Description

Plot the CDF of inter-reading time lags.

#### Usage

```
sensus.plot.lag.cdf(datum, xlim = c(0, 1),
  xlab = "Inter-reading time (seconds)", ylab = "Percentile",
  main = paste("Inter-reading times (n=", nrow(datum), ")", sep = ""))
```
#### Arguments

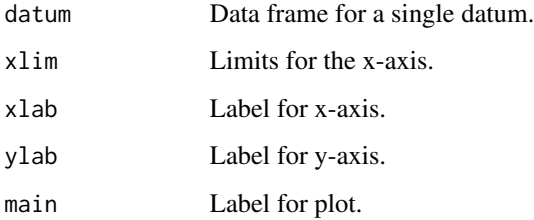

#### Value

None.

<span id="page-11-1"></span>sensus.read.json.files

*Read JSON-formatted Sensus data.*

#### Description

Read JSON-formatted Sensus data.

#### Usage

```
sensus.read.json.files(data.path, is.directory = TRUE,
 recursive = TRUE, local.timezone = Sys.timezone(),
 data.types = NULL)
```
#### <span id="page-12-0"></span>Arguments

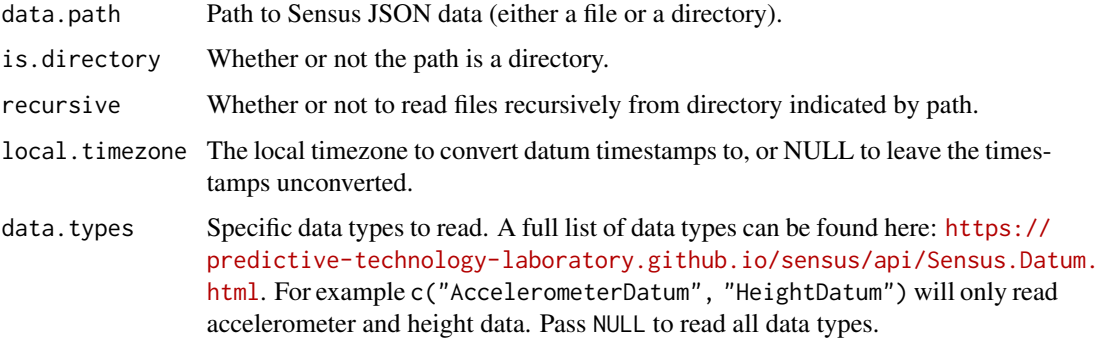

# Value

All data, listed by type.

#### Examples

```
# data.path = system.file("extdata", "example-data", package="SensusR")
# data = sensus.read.json.files(data.path)
```
sensus.remove.device.id

*Removes all data associated with a device ID from a data collection.*

#### Description

Removes all data associated with a device ID from a data collection.

#### Usage

```
sensus.remove.device.id(datum, device.id)
```
#### Arguments

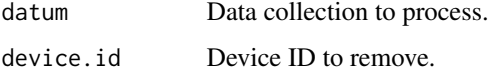

# Value

Data without a particular device ID.

```
sensus.sync.from.aws.s3
```
*Synchronizes data from Amazon S3 to a local path.*

# Description

Synchronizes data from Amazon S3 to a local path.

#### Usage

```
sensus.sync.from.aws.s3(s3.path, profile = "default",
 local.path = tempfile(), aws.path = "/usr/local/bin/aws",
 delete = FALSE, decompress = FALSE)
```
#### Arguments

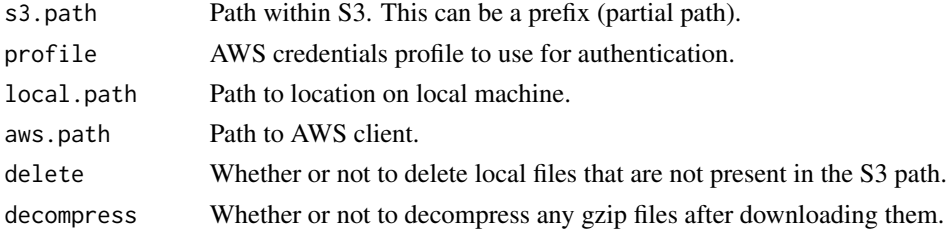

#### Value

Local path to location of downloaded data.

sensus.write.csv.files

*Write data to CSV files.*

#### Description

Write data to CSV files.

#### Usage

```
sensus.write.csv.files(data, directory, file.name.prefix = "")
```
#### Arguments

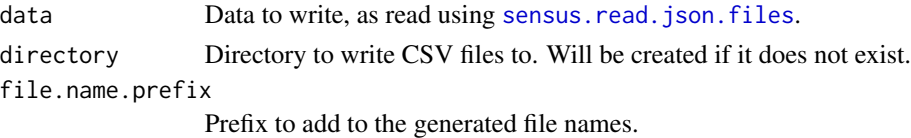

# <span id="page-14-0"></span>Value

None

```
sensus.write.rdata.files
```
*Write data to rdata files.*

#### Description

Write data to rdata files.

# Usage

```
sensus.write.rdata.files(data, directory, file.name.prefix = "")
```
## Arguments

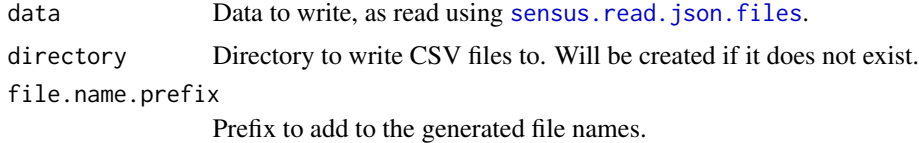

#### Value

None

SensusR *SensusR: Sensus Analytics*

#### Description

Provides access and analytic functions for Sensus data. More information can be found at the following URL:

#### Details

https://predictive-technology-laboratory.github.io/sensus

# SensusR functions

The SensusR functions handle reading, cleaning, plotting, and otherwise analyzing data collected via the Sensus system.

<span id="page-15-0"></span>

# Description

Trim leading and trailing white space from a string.

#### Usage

trim(x)

# Arguments

x String to trim.

#### Value

Result of trimming.

trim.leading *Trim leading white space from a string.*

# Description

Trim leading white space from a string.

#### Usage

trim.leading(x)

#### Arguments

x String to trim.

#### Value

Result of trimming.

<span id="page-16-0"></span>

# Description

Trim trailing white space from a string.

# Usage

trim.trailing(x)

# Arguments

x String to trim.

# Value

Result of trimming.

# <span id="page-17-0"></span>Index

```
geom_point, 5
plot.AccelerometerDatum, 2
plot.AltitudeDatum, 3
plot.BatteryDatum, 3
plot.CellTowerDatum, 4
plot.CompassDatum, 4
plot.LightDatum, 5
plot.LocationDatum, 5
plot.ScreenDatum, 6
plot.SoundDatum, 6
plot.SpeedDatum, 7
plot.TelephonyDatum, 7
plot.WlanDatum, 8
qmap, 5
sensus.decompress.gz.files, 8
sensus.decrypt.bin.files, 9
9
10
sensus.get.unique.device.ids, 10
sensus.list.activities, 11
sensus.list.aws.s3.buckets, 11
sensus.plot.lag.cdf, 12
sensus.read.json.files, 10, 11, 12, 14, 15
13
sensus.sync.from.aws.s3, 14
sensus.write.csv.files, 14
15
SensusR, 15
SensusR-package (SensusR), 15
trim, 16
trim.leading, 16
```

```
trim.trailing, 17
```